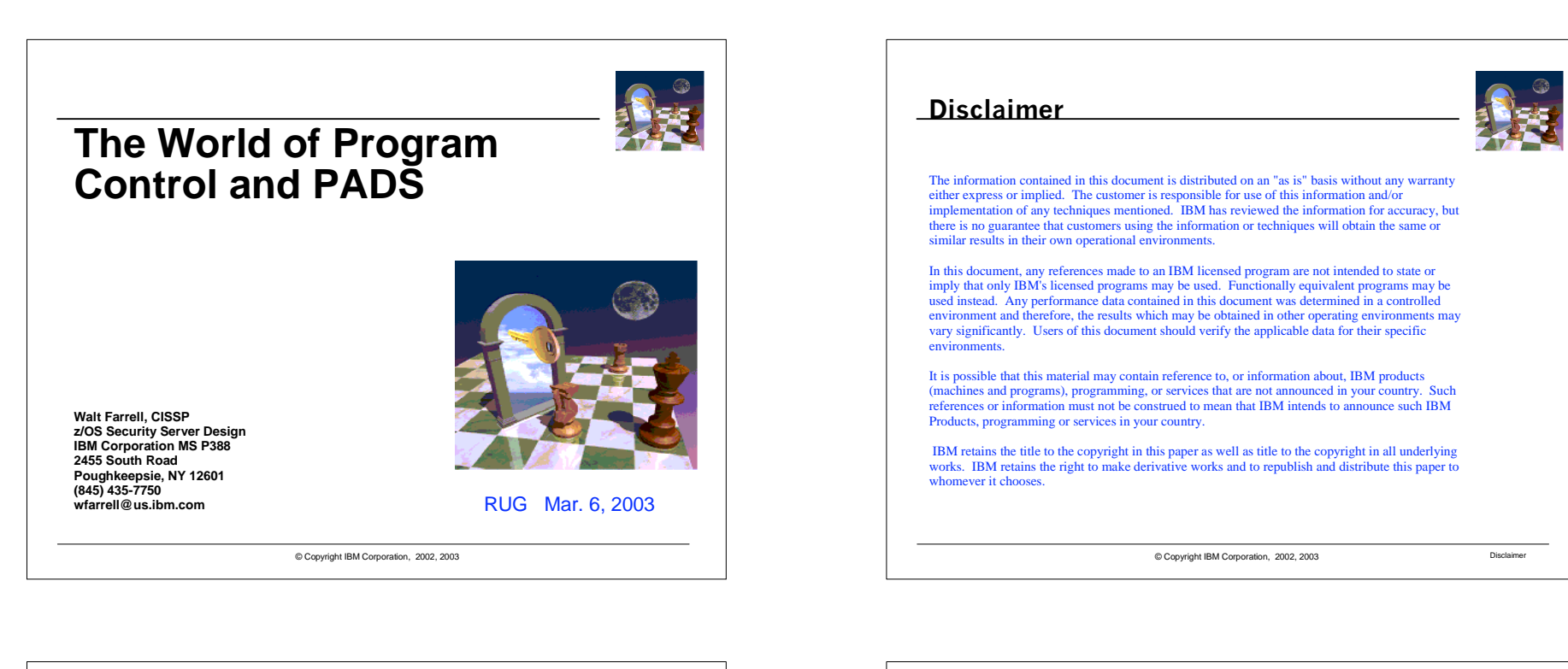

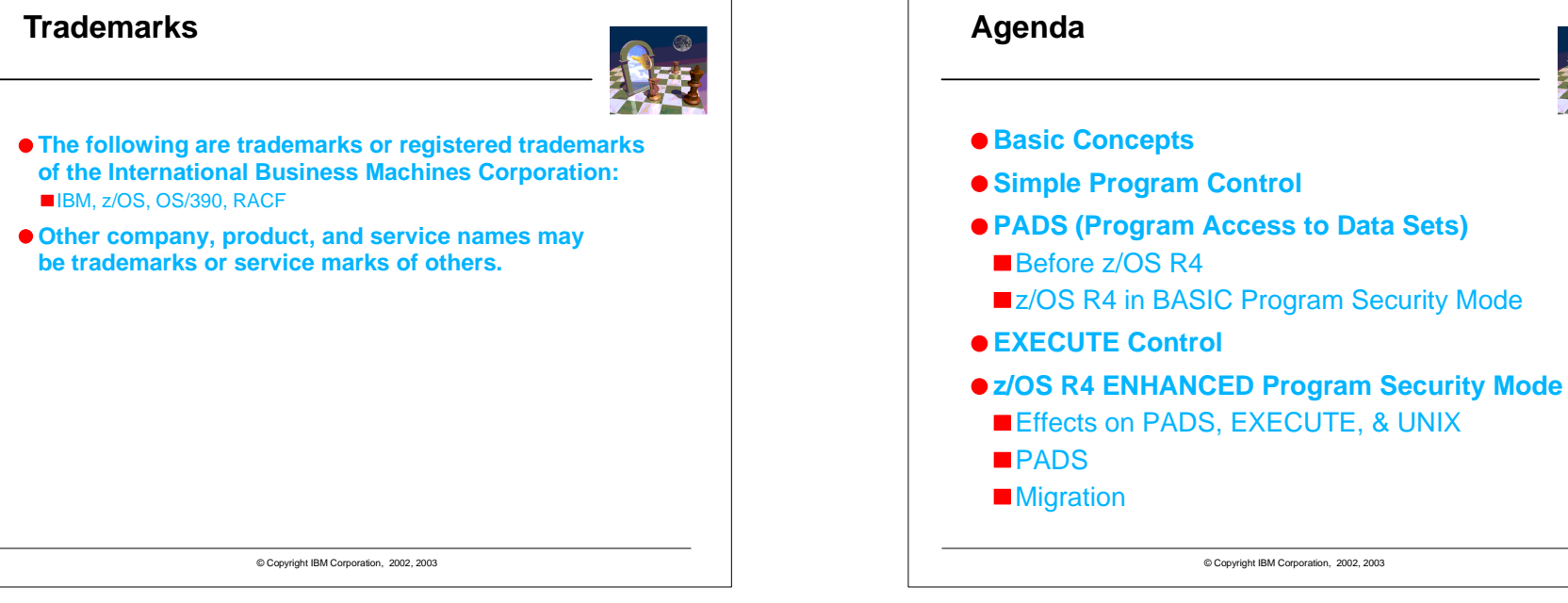

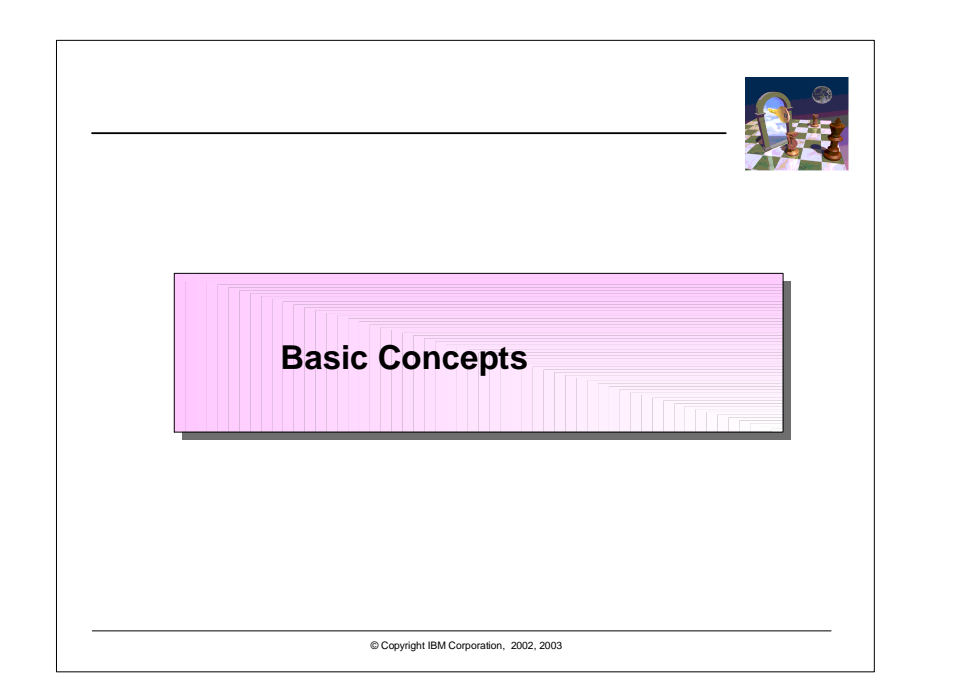

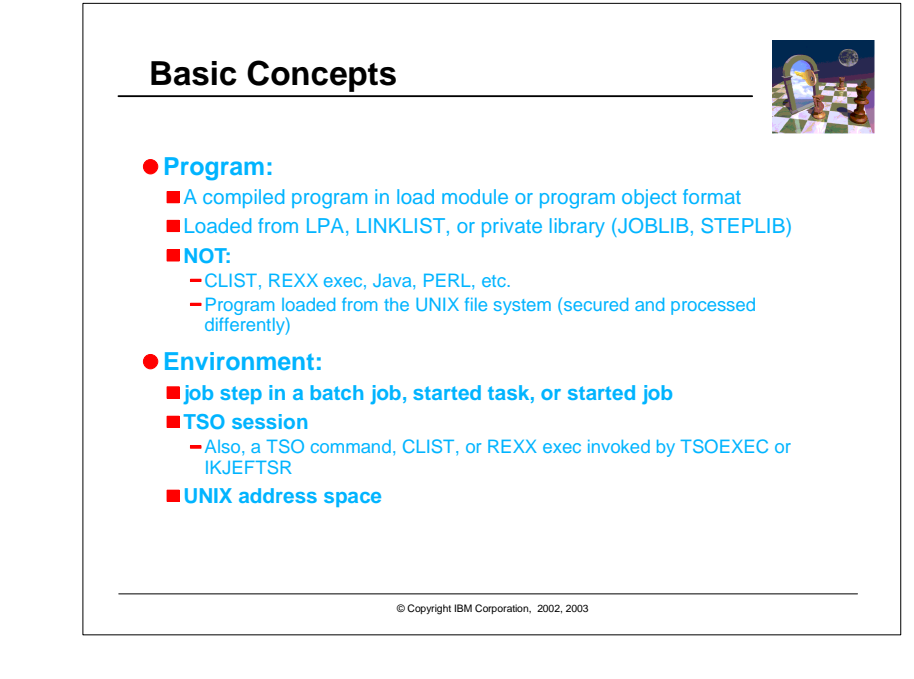

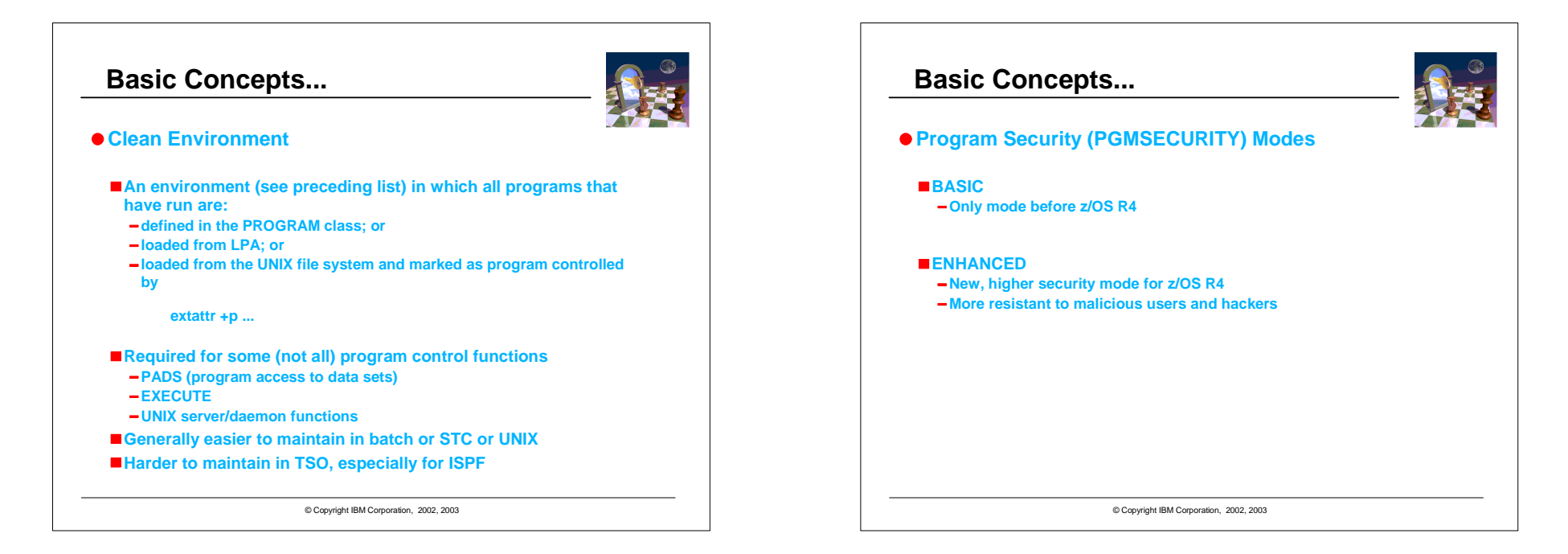

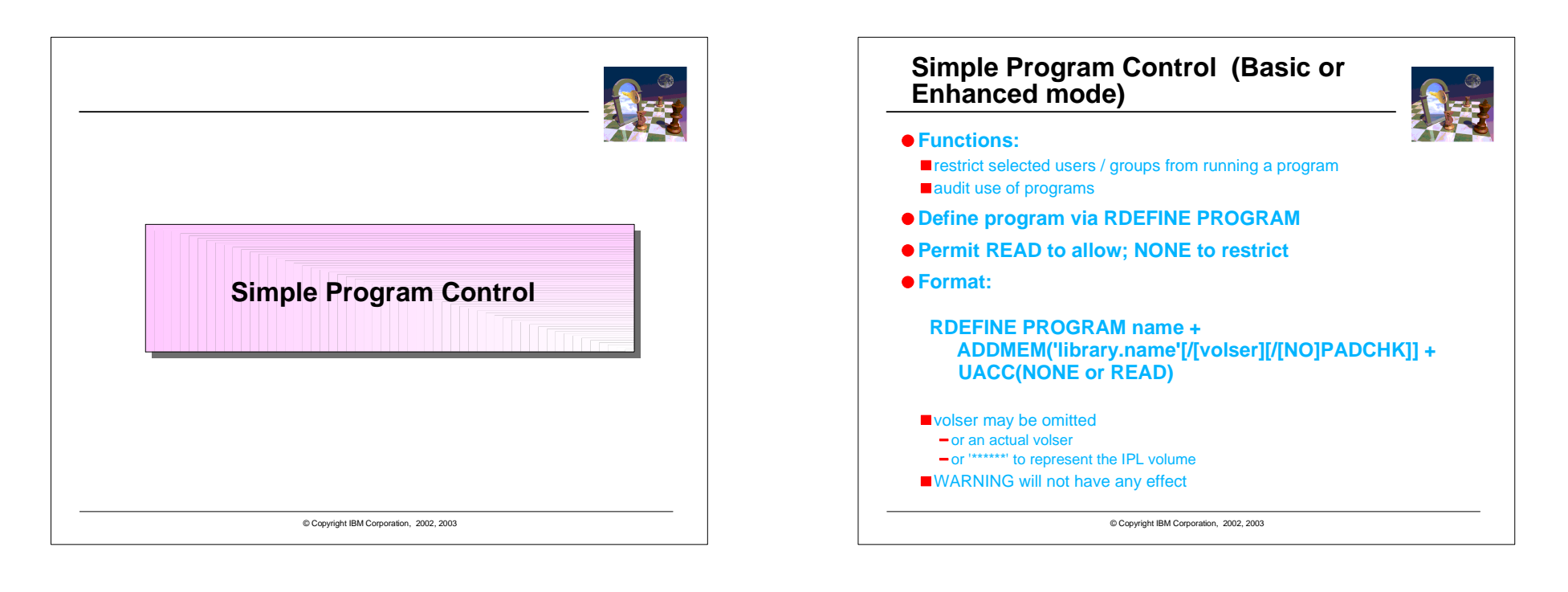

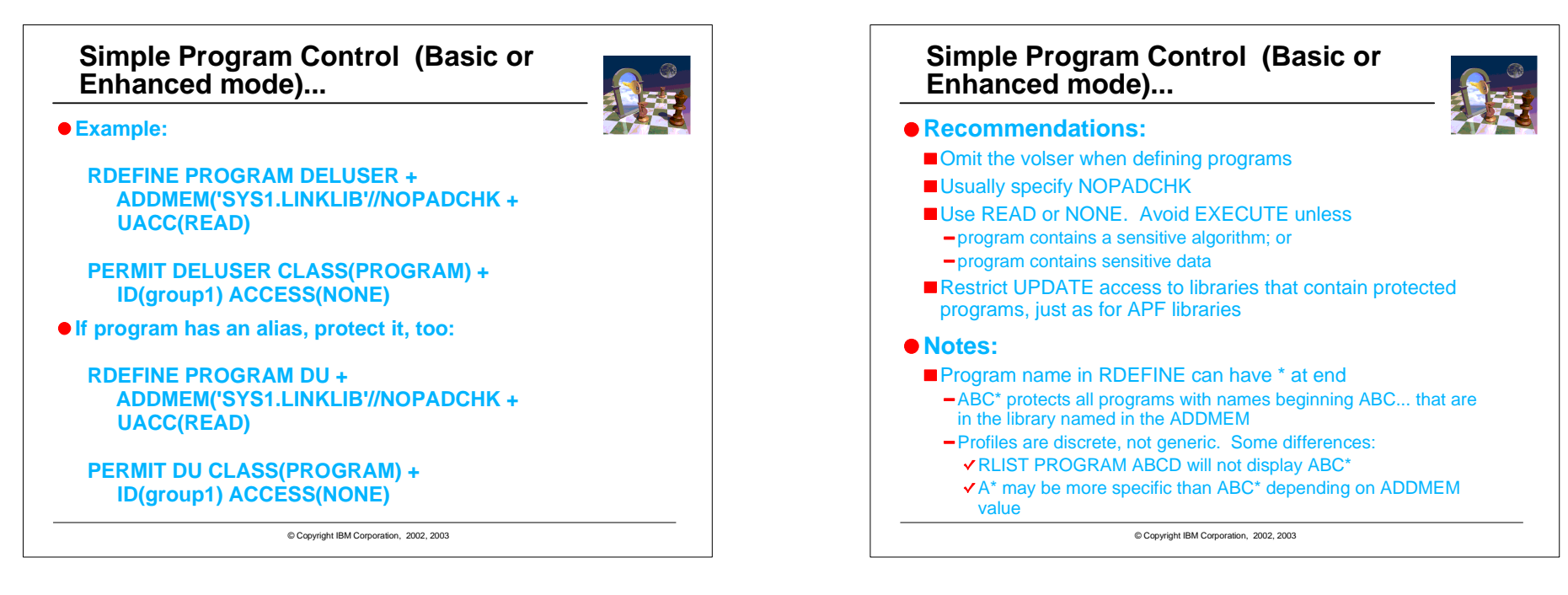

### **Simple Program Control (Basic or Enhanced mode)...**

### **Notes, continued:**

- ADDMEM can specify multiple members
- allows protection for copies of program in other libraries
- all ADDMEM operands for a PROGRAM profile should have same PADCHK or NOPADCHK specification
- Protected programs can reside in
- $\neg$  public libraries
	- Libraries in the system LINKLIST
- Private libraries
	- Not in the system LINKLIST
- Accessed by JOBLIB, STEPLIB, ISPLLIB, etc. or by TSO command CALL 'library.name(program)'
- They cannot reside in LPA. You can define them, but system does not check user's authority to run them (more later)
- Specify SETR WHEN(PROGRAM) to activate program control
- Specify SETR WHEN(PROGRAM) REFRESH after making changes to PROGRAM profiles
- SETR CLASSACT(PROGRAM) has no effect

© Copyright IBM Corporation, 2002, 2003

### **Simple Program Control (Basic or Enhanced mode)...**

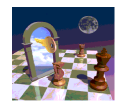

#### **Notes, continued:**

- Consider how the library that contains the program is protected
- Usually allow READ to the program libraries via DATASET profiles and READ to the programs via PROGRAM profiles
	- Most programs operate on data; protect the data (example: IEBGENER, AMASPZAP)
	- Programs needing APF won't work if user copies them to another library
	- Programs using PADS won't work if user copies them to another library
- NONE can work for program libraries:
	- Programs accessed via system LINKLIST (not STEPLIB,JOBLIB,etc)
	- Programs run under TSO as commands or viaCALL \*(program)but not via
		- CALL 'library(program)'

© Copyright IBM Corporation, 2002, 2003

### **Program Control by System ID (Basic or Enhanced mode)**

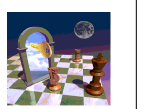

- **Function: Restricts access to programs based on user / group and system**
- **Uses the (usually) 4-character SMF ID and conditional access lists**

#### **Example:**

- Assume program ABC in library ABC.LOAD
- You have two systems, PROD and TEST
- Most Users should only run ABC on the TEST system
- **RDEFINE PROGRAM ABC** +**ADDMEM('ABC.LOAD'//NOPADCHK) UACC(NONE)**
- **PERMIT ABC CLASS(PROGRAM) + ID(\*) ACCESS(READ) WHEN(SYSID(TEST))**

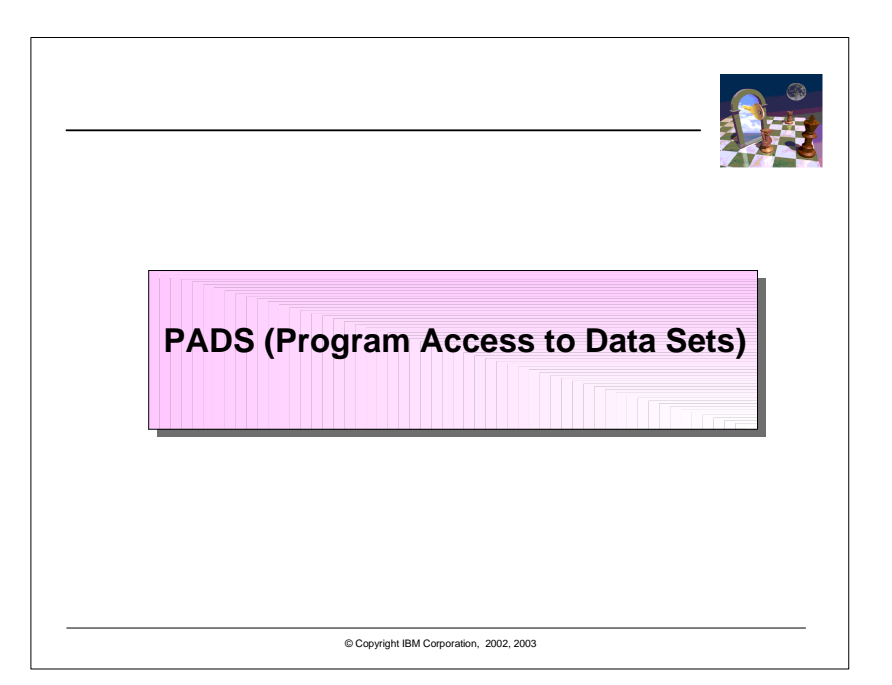

### **Clean Environments (Basic or Enhanced mode)**

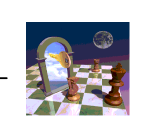

- **Users need a clean environment for:**
	- PADS (Program Access to Data Sets: WHEN(PROGRAM(...))
- **EXECUTE** access to PROGRAMs or libraries
- **UNIX daemons and servers need a clean environment if you have FACILITY BPX.DAEMON defined**
- **Without this requirement, users could easily bypasssecurity controls if you use PADS or EXECUTE**
- **Creating a clean environment for a user: Ensure that all programs the user runs are:**
	- Defined by PROGRAM profiles; or
- **Loaded from the LPA**
- **Problem: How to do that?**

© Copyright IBM Corporation, 2002, 2003

## **Clean Environments (Basic or Enhanced mode)...**

- **One method: Figure out each program the user needs define a separate PROGRAM profile for it.**
- **No Very difficult to figure out**
- **Many profiles**
- Massive administrative overhead

#### **Recommended method:**

- RDEFINE PROGRAM \*\* UACC(READ)
- **ADDMEM** at least:
- 'SYS1.LINKLIB'//NOPADCHK, 'SYS1.MIGLIB'//NOPADCHK, 'db2.DSNEXIT'//NOPADCHK

'cee.version.SCEERUN'//NOPADCHK. 'tcpip.SEZALINK'//NOPADCHK, 'tcpip.SEZATCP'//NOPADCHK, 'db2.DSNLOAD'//NOPADCHK.

© Copyright IBM Corporation, 2002, 2003

### **Clean Environments (Basic or Enhanced mode)...**

- **Recommended method (continued):**
	- RDEFINE PROGRAM ICHDSM00 + ADDMEM('SYS1.LINKLIB'//NOPADCHK) UACC(NONE)
	- RDEFINE PROGRAM IRRDPI00 + ADDMEM('SYS1.LINKLIB'//NOPADCHK) UACC(NONE)

#### **Notes:**

- UACC(READ) is recommended, and appropriate. With PROGRAM \*\* you are merely defining everything to keep the environment clean.
	- $-ID<sup>*</sup>$ ) ACCESS(READ) is not the same as UACC(READ)
	- In z/OS R4, or with APAR OW50327, RACF will use UACC(READ) when loading from SYS1.LINKLIB using PROGRAM \*\* or PROGRAM \*
- For actual **protection** of programs, use separate PROGRAM profiles with desired UACC and access list
- Potential problems still in TSO. After users run their own programs,
- -May need to use TSOEXEC to use PADS or EXECUTE
- Or logoff and logon again

© Copyright IBM Corporation, 2002, 2003

### **PADS Before z/OS R4 PADS (Program Access to Data Sets) allows access to data only when a user is running a particular program** The specified program provides an extra layer of security by controlling what the user does with the data. It Restricts what the user can read, omitting some data Restricts what the user can write, validating the user's data Terminology: the program **mediates** the user's access to the data Uses WHEN(PROGRAM(xyz)) as a conditional access list entry

**Example 1: To let users read a data set when running program XYZ:ADDSD 'some.data.set.profile' UACC(NONE)**

**PERMIT 'some.data.set.profile' ID(\*) + ACCESS(READ) WHEN(PROGRAM(XYZ))**

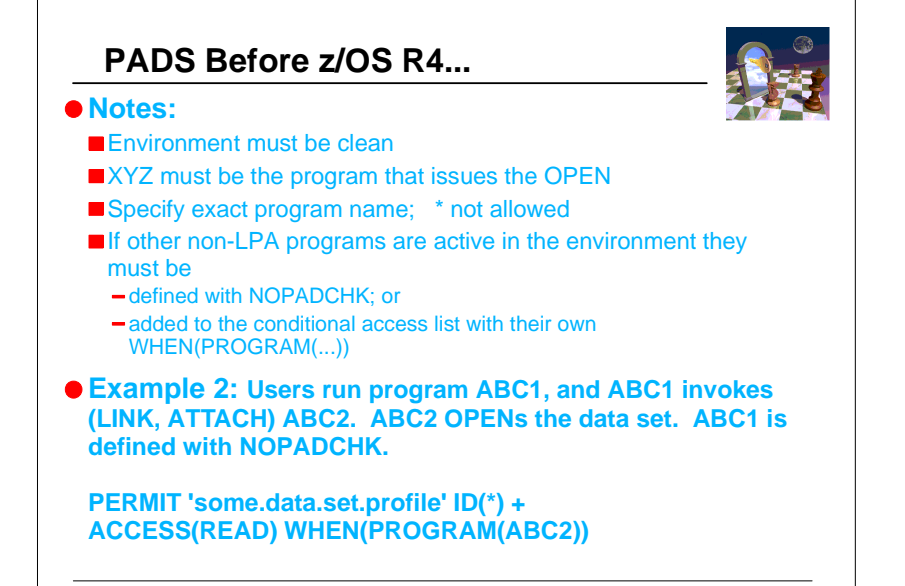

© Copyright IBM Corporation, 2002, 2003

### **PADS Before z/OS R4...**

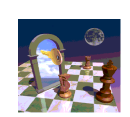

- **Example 3: Users run program ABC1, and ABC1 invokes(LINK, ATTACH) ABC2. ABC2 OPENs the data set. ABC1 is defined with PADCHK.**
	- **PERMIT 'some.data.set.profile' ID(\*) ACCESS(READ) +WHEN(PROGRAM(ABC2))**
- **PERMIT 'some.data.set.profile' ID(\*) ACCESS(READ) +WHEN(PROGRAM(ABC1))**
- **Problem for Example 2 and 3: Administrator must know design of program**
- User runs ABC1
- Administrator must permit access via ABC2, and possibly ABC1■ Solved by z/OS R4

© Copyright IBM Corporation, 2002, 2003

## **PADS In z/OS R4 (BASIC mode)**

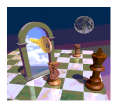

- **Considering only BASIC Program Security Mode for now... ENHANCED described later**
- **You can use same conditional access list as before z/OS R4**
- **Or, with all systems on R4, you can simplify PADS example 2: Users run program ABC1, and ABC1 invokes (LINK, ATTACH) ABC2. ABC2 OPENs the data set. ABC1 is defined with NOPADCHK.**
- **PERMIT 'some.data.set.profile' ID(\*) ACCESS(READ) +WHEN(PROGRAM(ABC1))**
- **(Permitting ABC2 would also work, as before R4)**
- **This resolves the problem, as the administrator doesn't need to know details of the application design**

© Copyright IBM Corporation, 2002, 2003

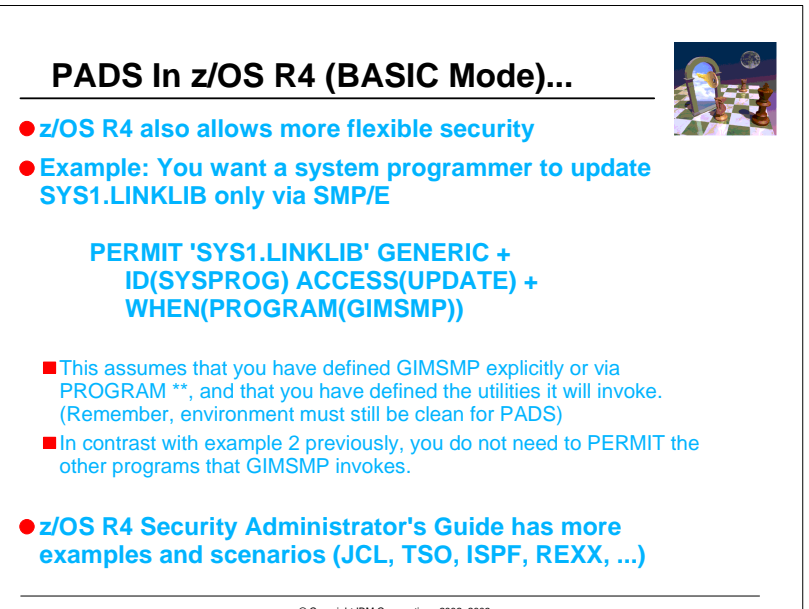

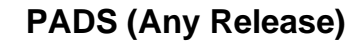

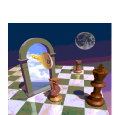

- **PADS works for granting READ and UPDATE**
- **PADS generally does not work for ALTER (data set creation or deletion)**
- The user's program is not running during allocation / deallocation, which happen before / after the user's program runs
- Exception: Dynamic Allocation
- **Example: User executes program ABC and you want to allow creation of data set ABC.DATA**

#### **//stepname EXEC PGM=ABC//DD1 DD DSN=ABC.DATA,DISP=(NEW ...**

#### **You can not use PERMIT 'ABC.DATA' GENERIC ID(user1) +ACCESS(ALTER) WHEN(PROGRAM(ABC))**

© Copyright IBM Corporation, 2002, 2003

# **PADS (Any Release)...**

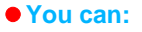

- Write a new program ABC1
- Have ABC1 dynamically create the data set, rather than using JCL
- ■Then have ABC1 LINK, ATTACH, or XCTL to ABC
- Modify the JCL to run ABC1, and to delete the DD statement.
- **//stepname EXEC PGM=ABC1**
- PERMIT 'ABC.DATA' ID(user1) + ACCESS(ALTER) WHEN(PROGRAM(ABC1))

#### **NOPADCHK vs PADCHK:**

- Use NOPADCHK for programs you trust not to try to bypass PADS protection
- Consider PADCHK if you have a user-created program that you have defined in the PROGRAM class but don't completely trust
- Use same value for all ADDMEM operands in a PROGRAM profile

© Copyright IBM Corporation, 2002, 2003

## **PADS (Any Release)...**

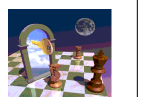

#### **PADCHK example:**

- user needs to run user-created program XYZ, and also use other programs for PADS.
- you must define XYZ in PROGRAM class to keep environment clean and allow PADS (e.g., in TSO or ISPF split-screen)
- you have not completely verified the processing that XYZ does, so you don't completely trust it

#### **Steps:**

- If possible, copy XYZ to a library the user cannot update
- **RDEFINE PROGRAM XYZ UACC(READ or NONE) +** ADDMEM('library'//PADCHK)
- For each data set using PADS, where you have specifiedPERMIT ... WHEN(PROGRAM(ABC)) and you want to allow user to have XYZ active while the data set is OPEN, also specify
	- PERMIT ... WHEN(PROGRAM(XYZ))

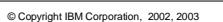

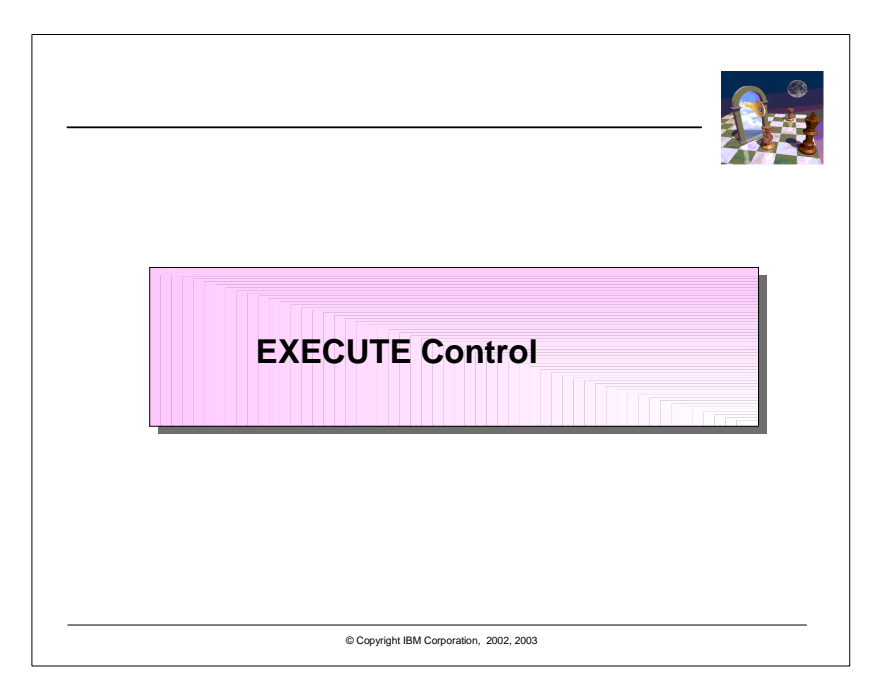

## **EXECUTE Control (Pre-R4, and R4 BASIC)**

- **Purpose: Use when you must prevent the user from copying a program or viewing it**Generally because the program Contains sensitive dataContains sensitive algorithms
- **Use ACCESS(EXECUTE) or UACC(EXECUTE)** For DATASET profile protecting a private (non-LINKLIST) library; or
	- For PROGRAM profile that protects one or more programs
- **User needs at least EXECUTE authority to run a program; READ is easier to setup; Avoid EXECUTE ifpossible**
- **Use of EXECUTE requires a clean environment**
	- For EXECUTE with a DATASET profile, ensure all programs in the data set have PROGRAM profiles

© Copyright IBM Corporation, 2002, 2003

## **EXECUTE Control (Pre-R4, and R4 BASIC)...**

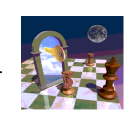

#### **EXECUTE on PROGRAM profile:**

- **Useful for programs in LINKLIST** 
	- Specify ACCESS(NONE) on DATASET profile to prevent user from OPENing data set to copy or view the program
	- Specify ACCESS(EXECUTE) on specific PROGRAM profile for the program to
	- prevent dumps via SYSUDUMP, SYSABEND
	- require loading into a clean environment (to prevent viewing from an active user program)

#### **EXECUTE on DATASET profile:**

- Most useful for private (non-LINKLIST) libraries
- ACCESS(NONE) would prevent user from accessing the programs via JOBLIB, STEPLIB, ISPLLIB, etc.
- Allows user to OPEN the library but
- **Prevents user from accessing the library except via LINK, LOAD,** XCTL, ATTACH, or other supervisor-state processingThus user cannot copy the program, or view it via Browse, etc.

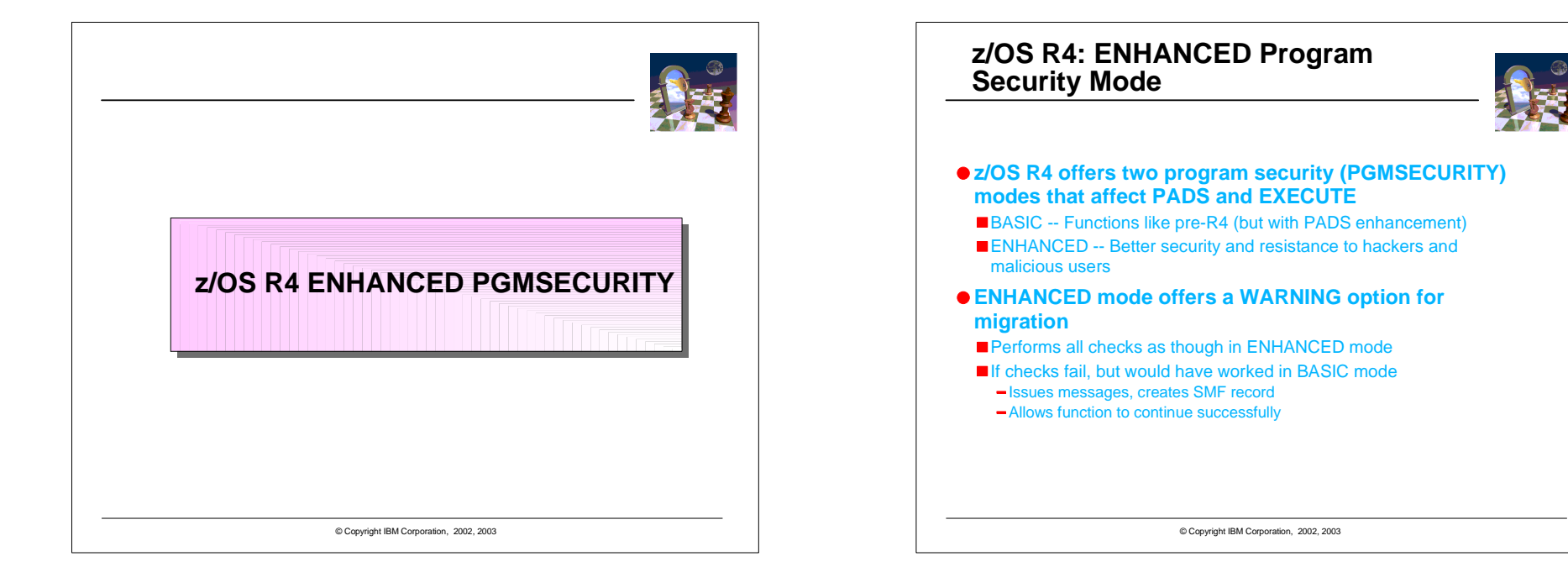

## **z/OS R4: ENHANCED Program Security Mode...**

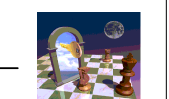

**FACILITY profile IRR.PGMSECURITY controls the mode**BASIC: IRR.PGMSECURITY not defined; or RDEFINE FACILITY IRR.PGMSECURITY APPLDATA('BASIC')**ENHANCED:**  RDEFINE FACILITY IRR.PGMSECURITY APPLDATA('ENHANCED')**ENHANCED with WARNING**  RDEFINE FACILITY IRR.PGMSECURITY APPLDATA('anything else') **RACF does not validate the APPLDATA value during RDEFINE or RALTER, but inspects it during SETR WHEN(PROGRAM) [REFRESH] processing** $\bullet$  **SETROPTS LIST shows the mode: WHEN(PROGRAM -- BASIC) WHEN(PROGRAM -- ENHANCED)WHEN(PROGRAM -- ENHANCED WARNING)**

© Copyright IBM Corporation, 2002, 2003

### **z/OS R4: ENHANCED Program Security Mode...**

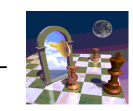

**ENHANCED mode supports 3 kinds of PROGRAM definitions:**

BASIC:

 A PROGRAM profile protecting 1 program name (no \* at end) with APPLDATA('BASIC')

MAIN:

 A PROGRAM profile protecting 1 program name (no \* at end) with APPLDATA('MAIN')

Normal:

- Any PROGRAM profile with a \* in the name, or with any other APPLDATA value
- **RACF does not validate APPLDATA value during RDEFINE or RALTER**

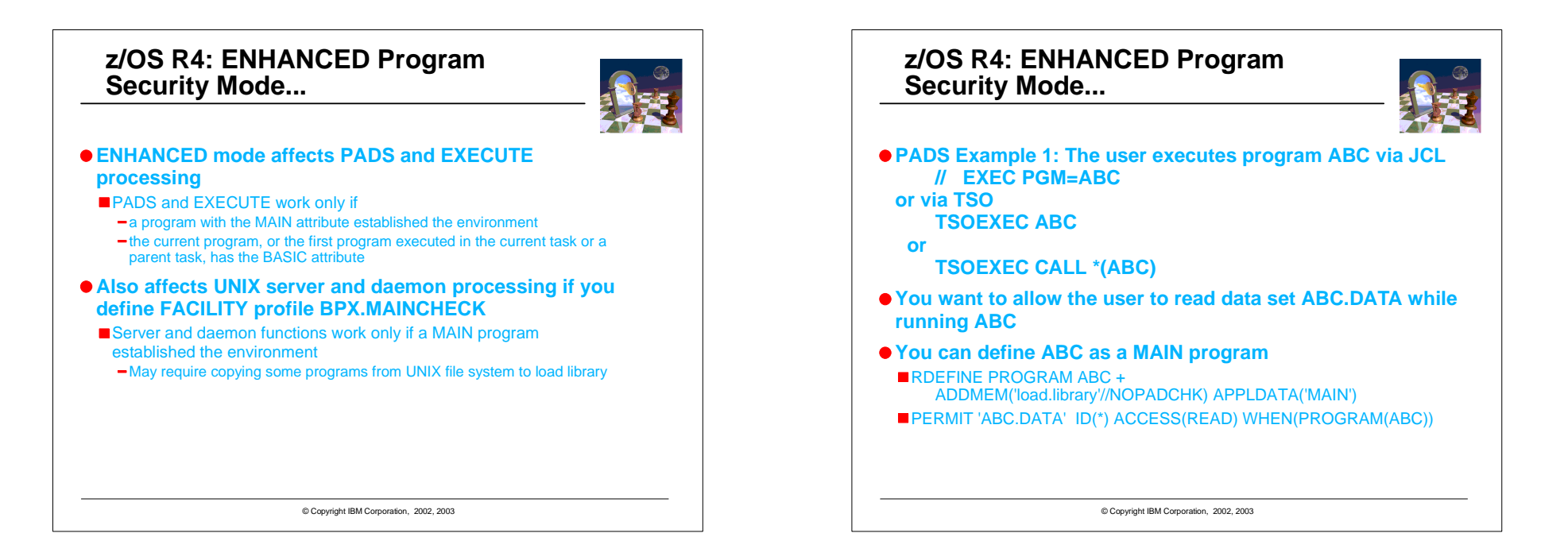

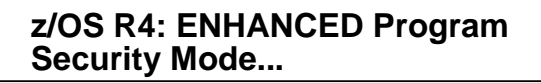

**PADS Example 2: The user executes program ABC in TSO: CALL 'load.library(ABC)'**

**or**

**ISPEXEC SELECT PGM(ABC)**

- **You want to allow the user to read data set ABC.DATA while running ABC**
- **ABC will not create the environment (IKJEFT01 did that) so you cannot define ABC as a MAIN program. Instead, define it as BASIC**
- RDEFINE PROGRAM ABC +
- ADDMEM('load.library'//NOPADCHK) APPLDATA('BASIC')
- PERMIT 'ABC.DATA' ID(\*) ACCESS(READ) WHEN(PROGRAM(ABC))
- **Avoid use of BASIC where possible; MAIN is more secure**
- For some TSO (or other) users, MAIN cannot work, so for those cases you must use BASIC.

© Copyright IBM Corporation, 2002, 2003

### **z/OS R4: ENHANCED Program Security Mode...**

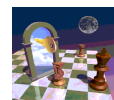

- **z/OS R4 Security Administrator's Guide contains more examples and scenarios**
- **Avoid use of BASIC where possible; MAIN is more secure**
	- For some TSO (or other) users, MAIN cannot work, so for those cases you must use BASIC.
- **Most controlled programs should not have (or need) MAIN or BASIC attributes**
- **New ICETOOL report will show programs with MAIN or BASIC**
- **Auditors may want to question**
- use of BASIC PGMSECURITY mode
- use of programs with BASIC attribute
- $-$  However, some cases require either BASIC attribute or
	- Not using PADS or EXECUTE

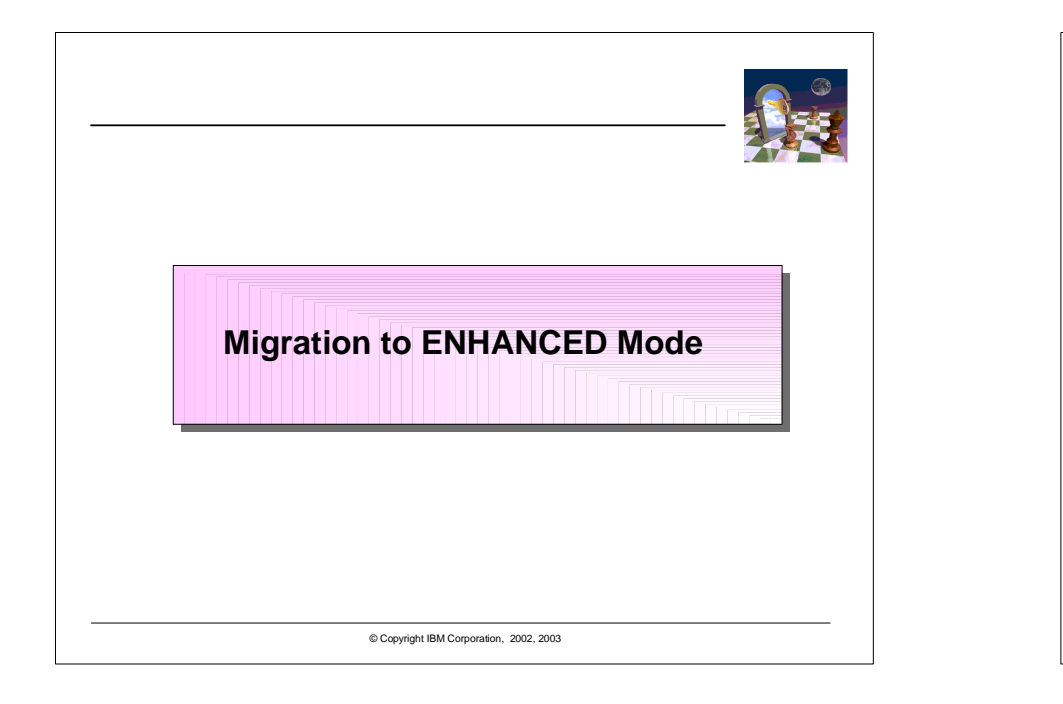

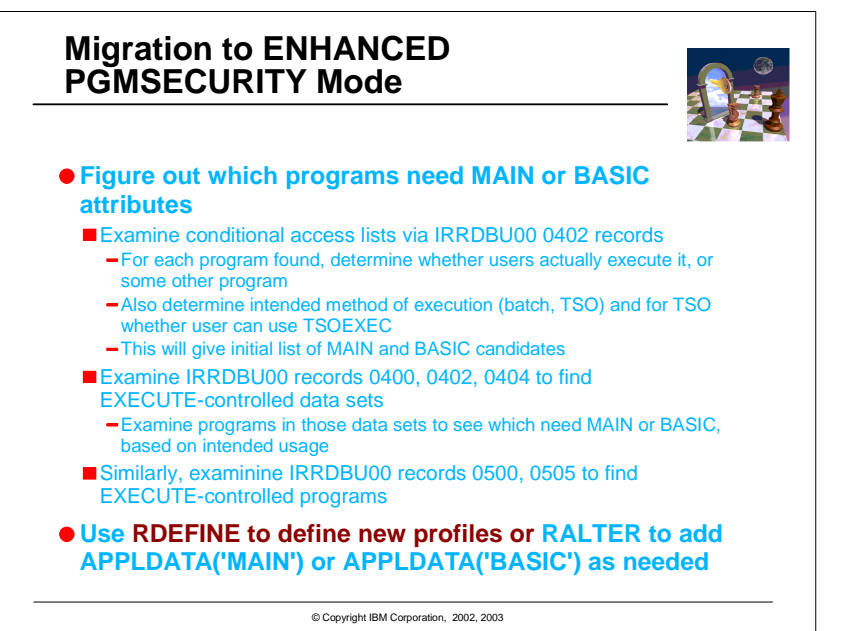

# **Migration to ENHANCED PGMSECURITY Mode...**

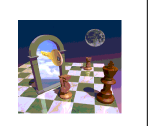

- **RDEFINE FACILITY IRR.PGMSECURITY APPLDATA('ENHWARN')**
- Any APPLDATA value except BASIC or MAIN gives Enhanced-Warning mode
- SETR RACLIST(FACILITY) REFRESH if needed
- SETR WHEN(PROGRAM) REFRESH
- **z/OS R4 now in ENHANCED-WARNING mode**
- ■has no effect on pre-R4 systems
- has no effect on jobs, STCs, TSO sessions that are already running
- **Watch messages and collect SMF records**
- **Refine list of PROGRAM profiles that need MAIN or BASIC attributes**
- **IPL at least once to test jobs, STCs, and TSO users who were active when you enabled ENHANCED-WARNING**

#### **Repeat as needed**

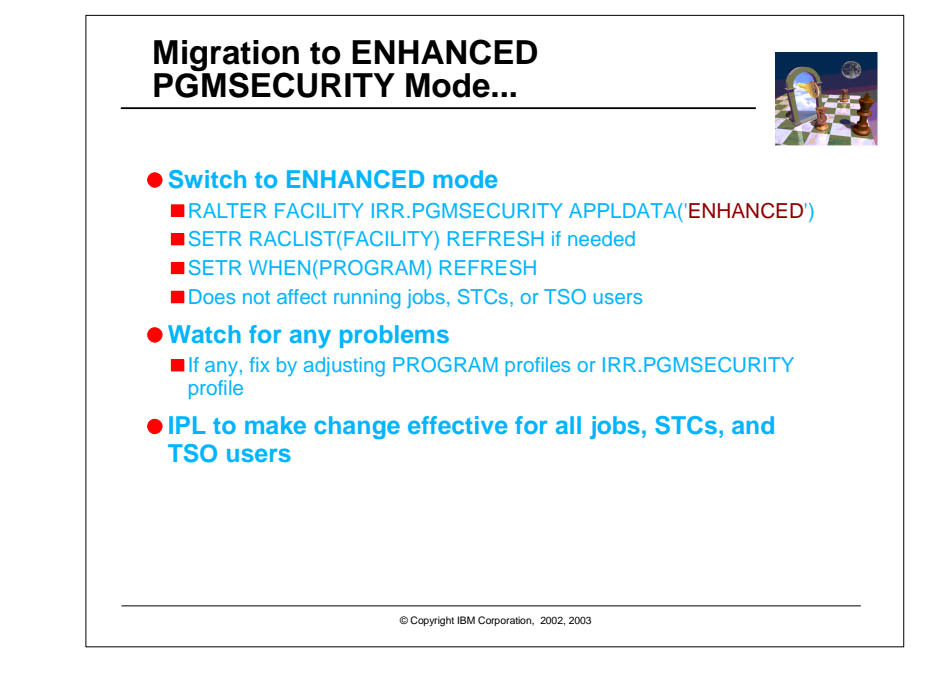

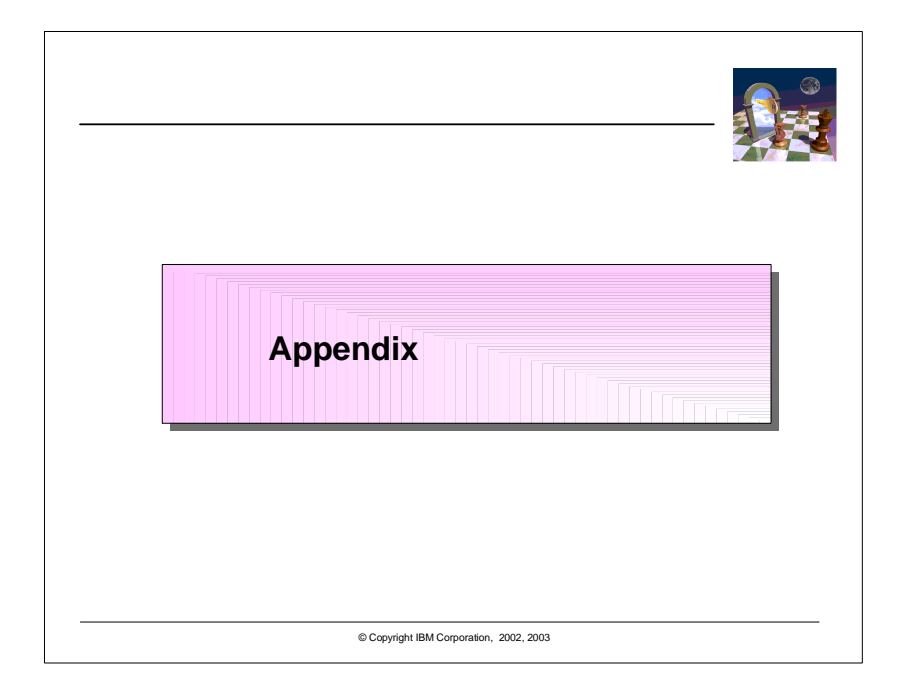

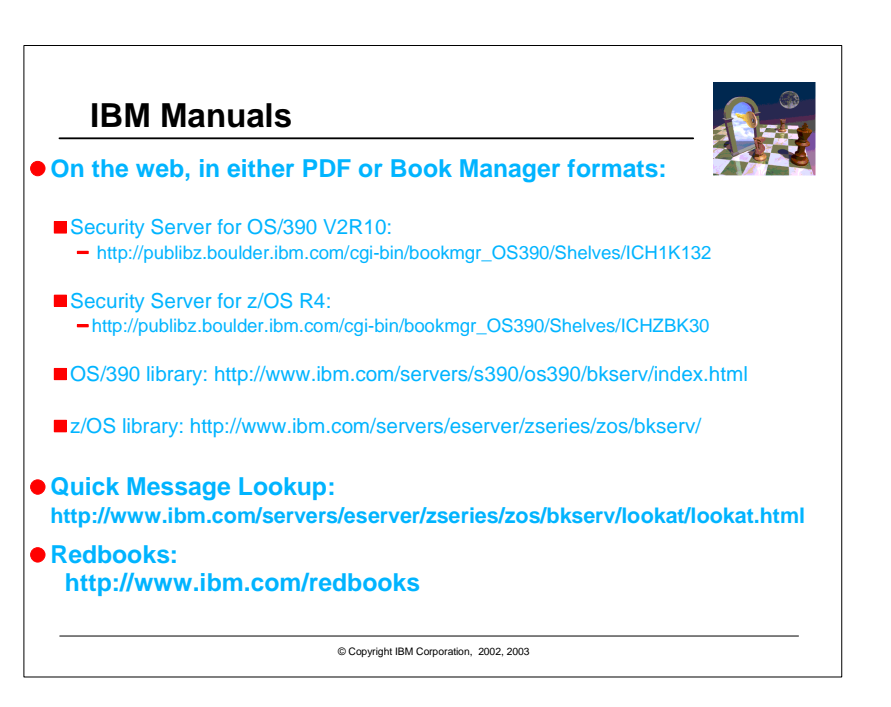

## **RACF Home Page**

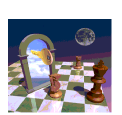

**http://www.ibm.com/servers/eserver/zseries/zos/racf/**

- **Latest release information on RACF**
- Links to announcement letters
- Sample code and tools
- Frequently Asked Questions
- RACF user group information
- RACF-L information
- Presentations on RACF-related topic

© Copyright IBM Corporation, 2002, 2003

## **OS/390 Security Home Page**

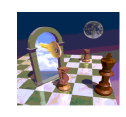

- **http://www.ibm.com/servers/eserver/zseries/zos/security**
- Overview of security concepts, including animations
- Overview of S/390, zSeries, OS/390, and z/OS security functions
- Links to related web sites for OS/390 and z/OS components